## **Organizacja pracy zdalnej klas IV-VIII**

## **Klasa IVA**

## **Tygodniowy plan i forma zajęć:**

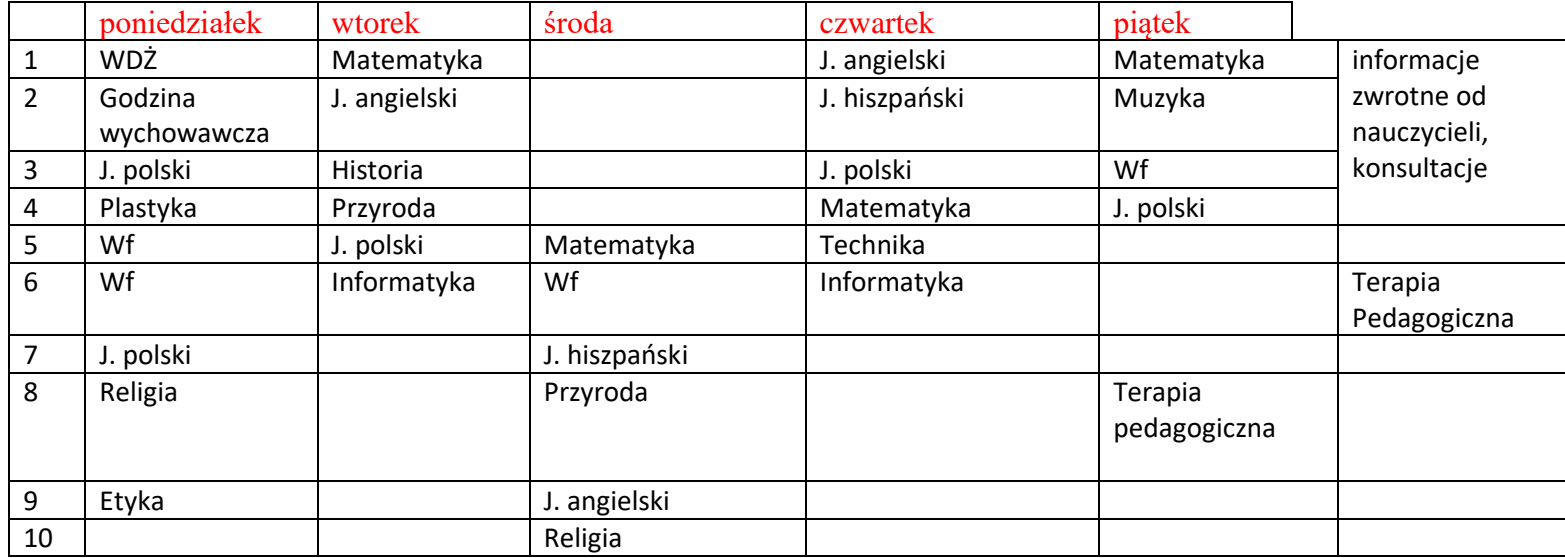

Zajęcia on-line na platformie

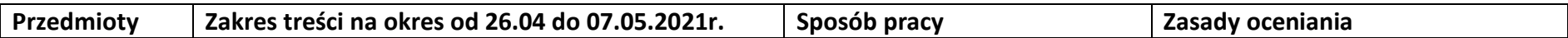

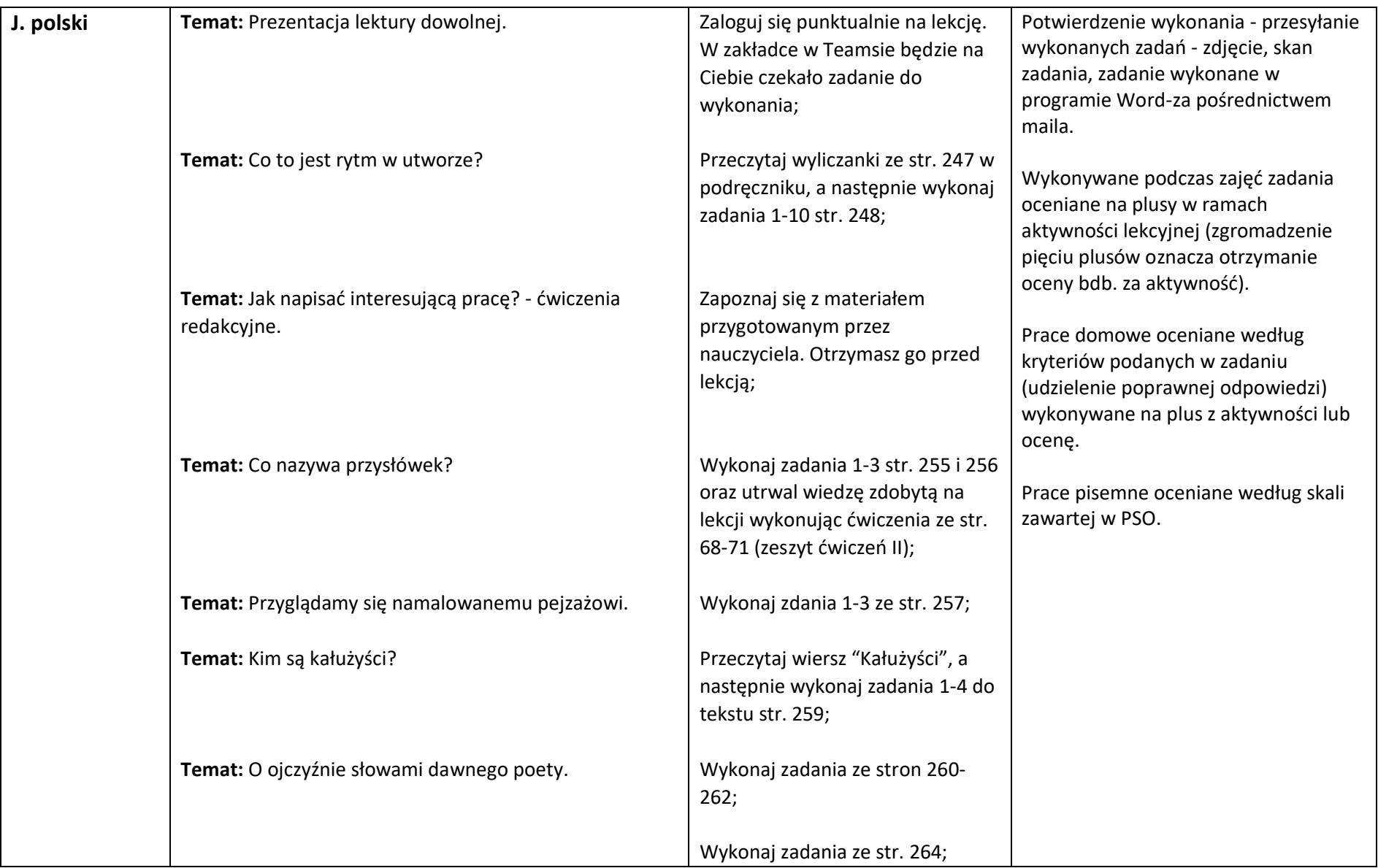

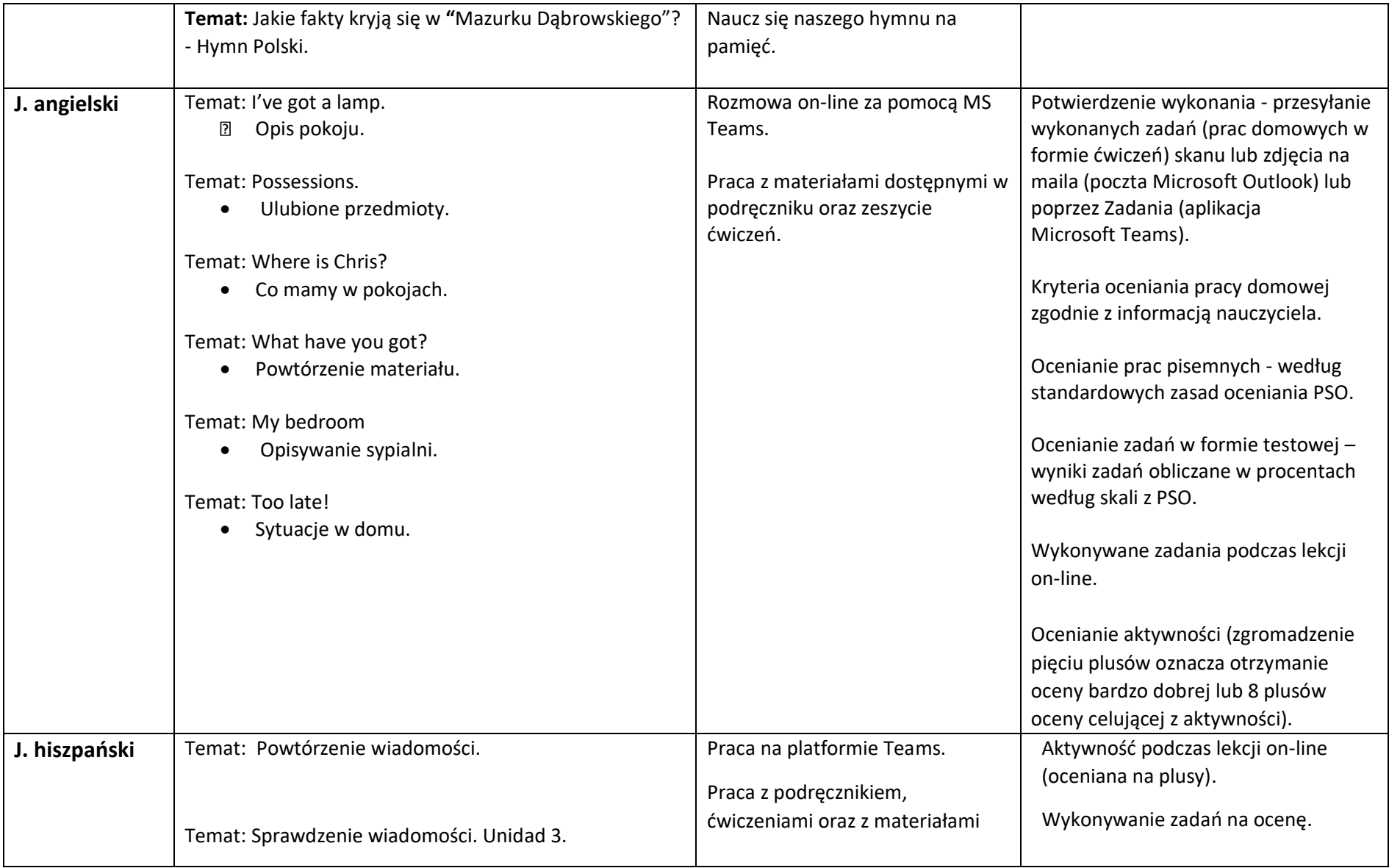

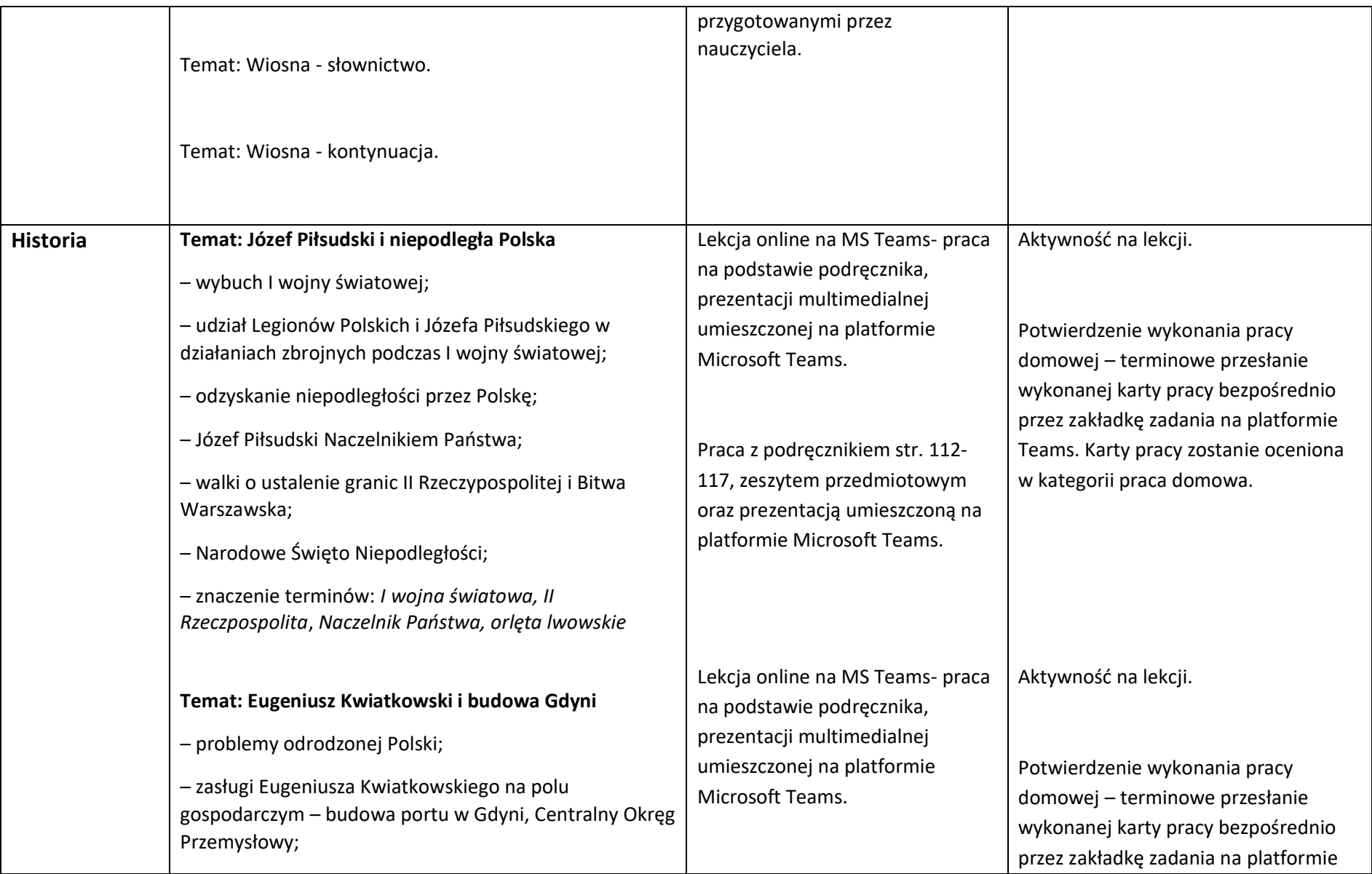

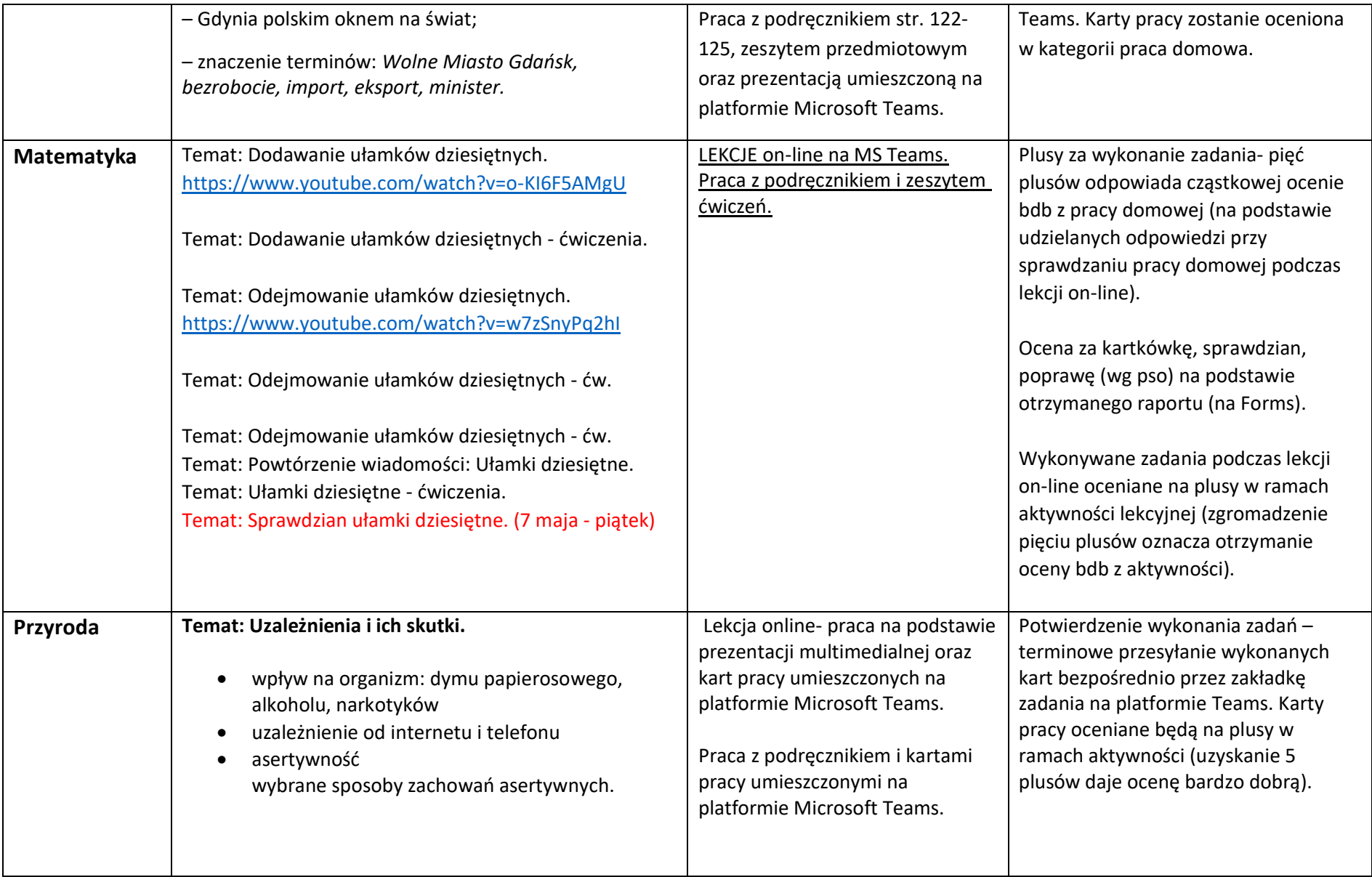

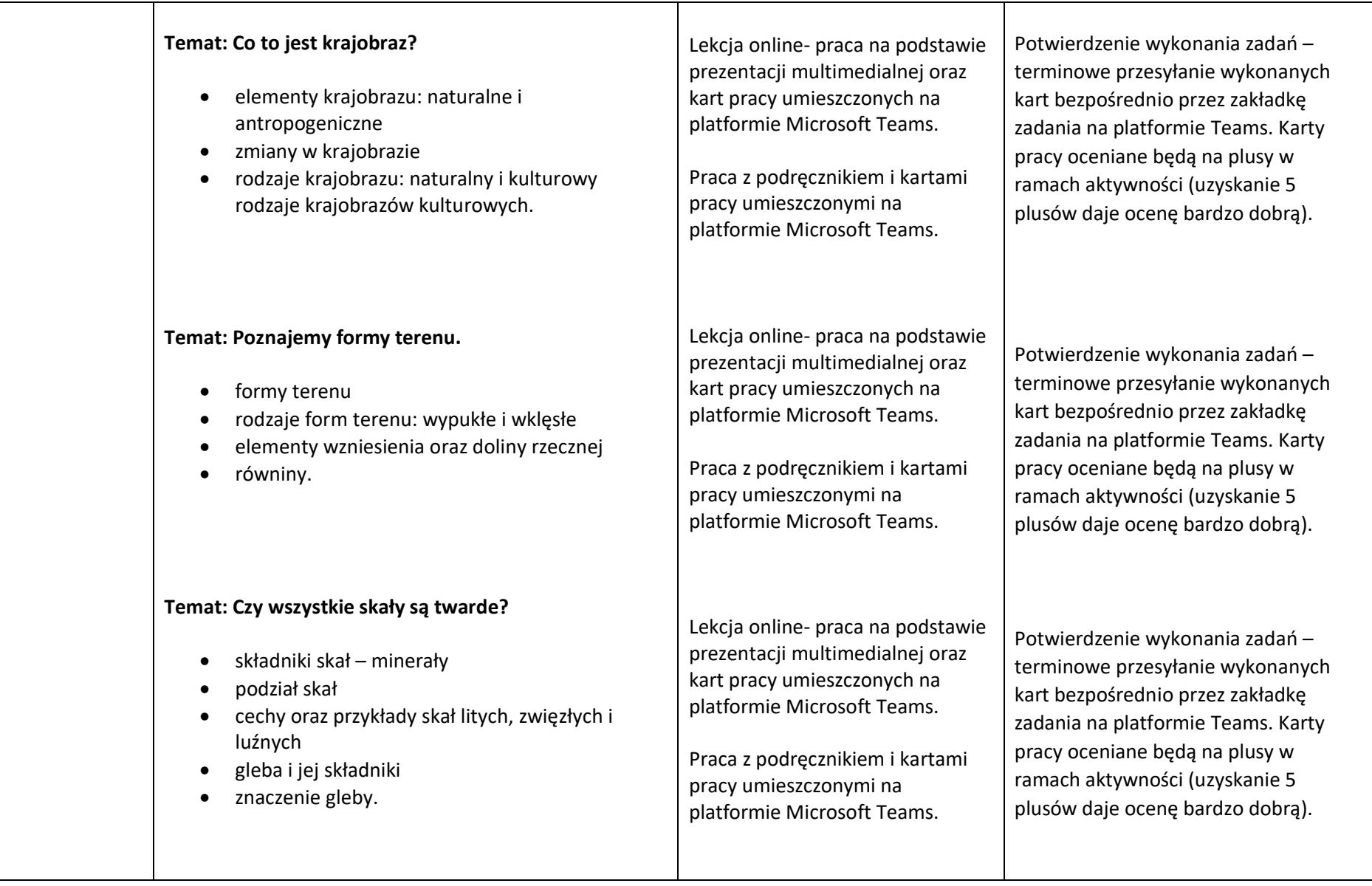

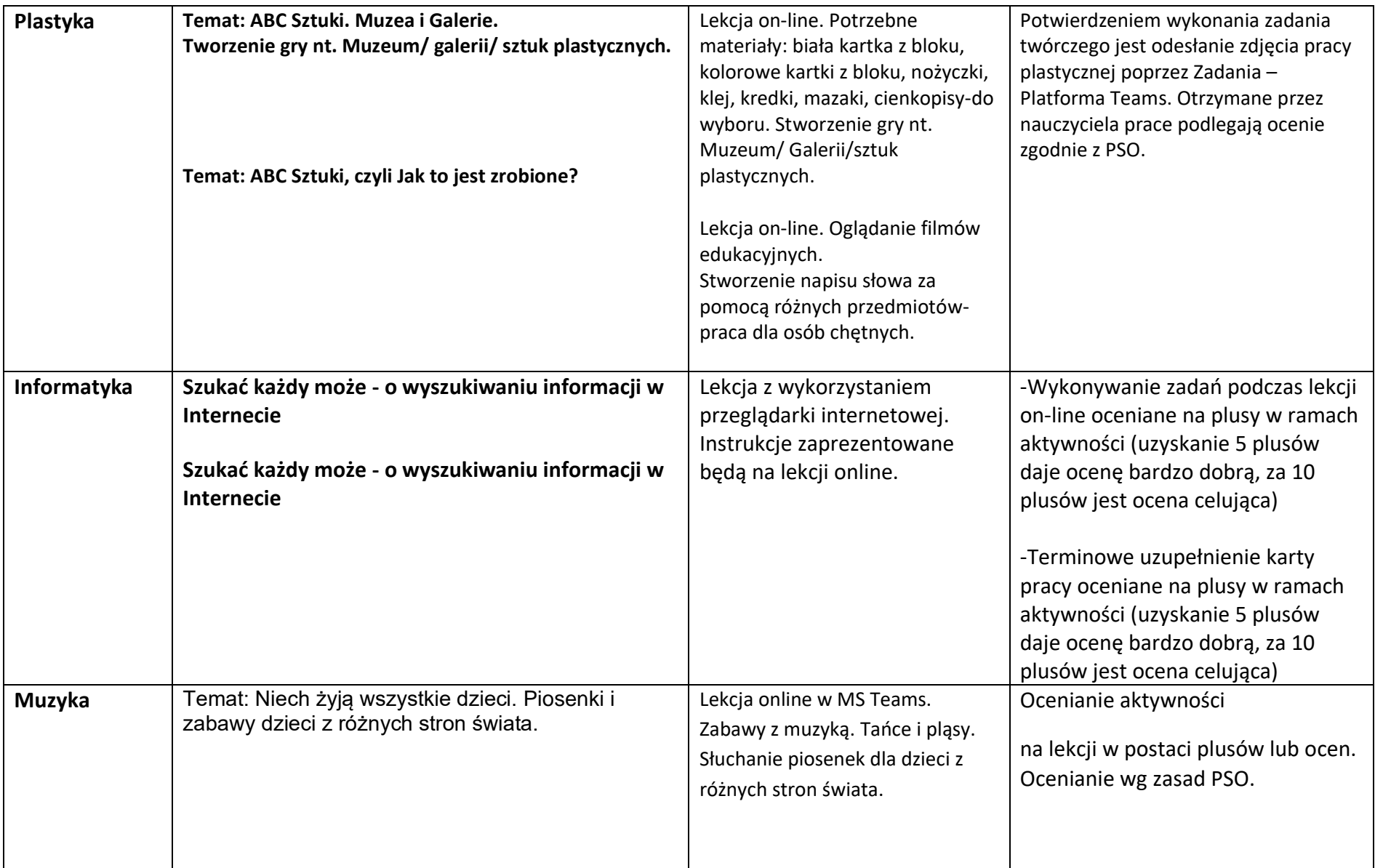

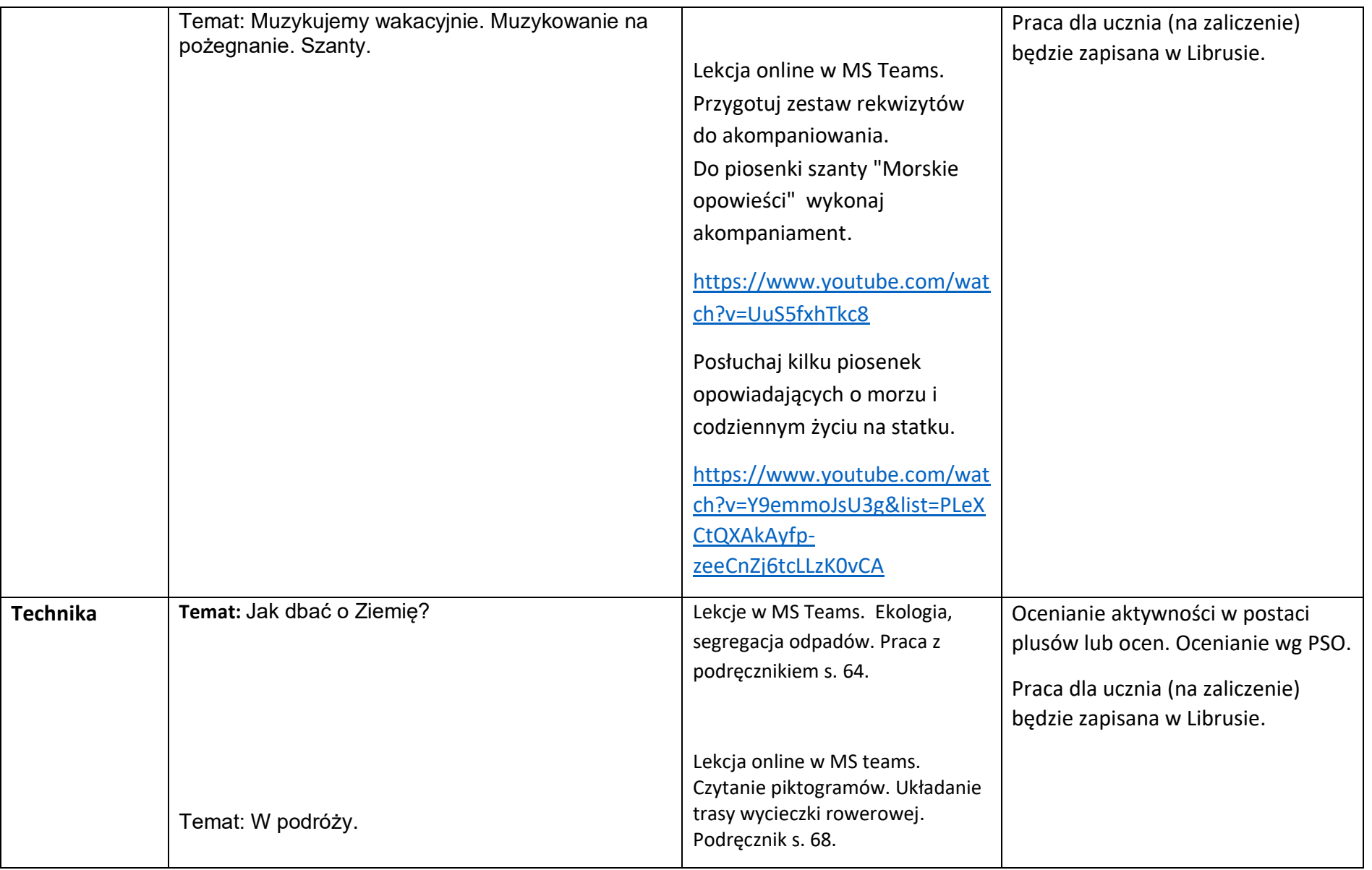

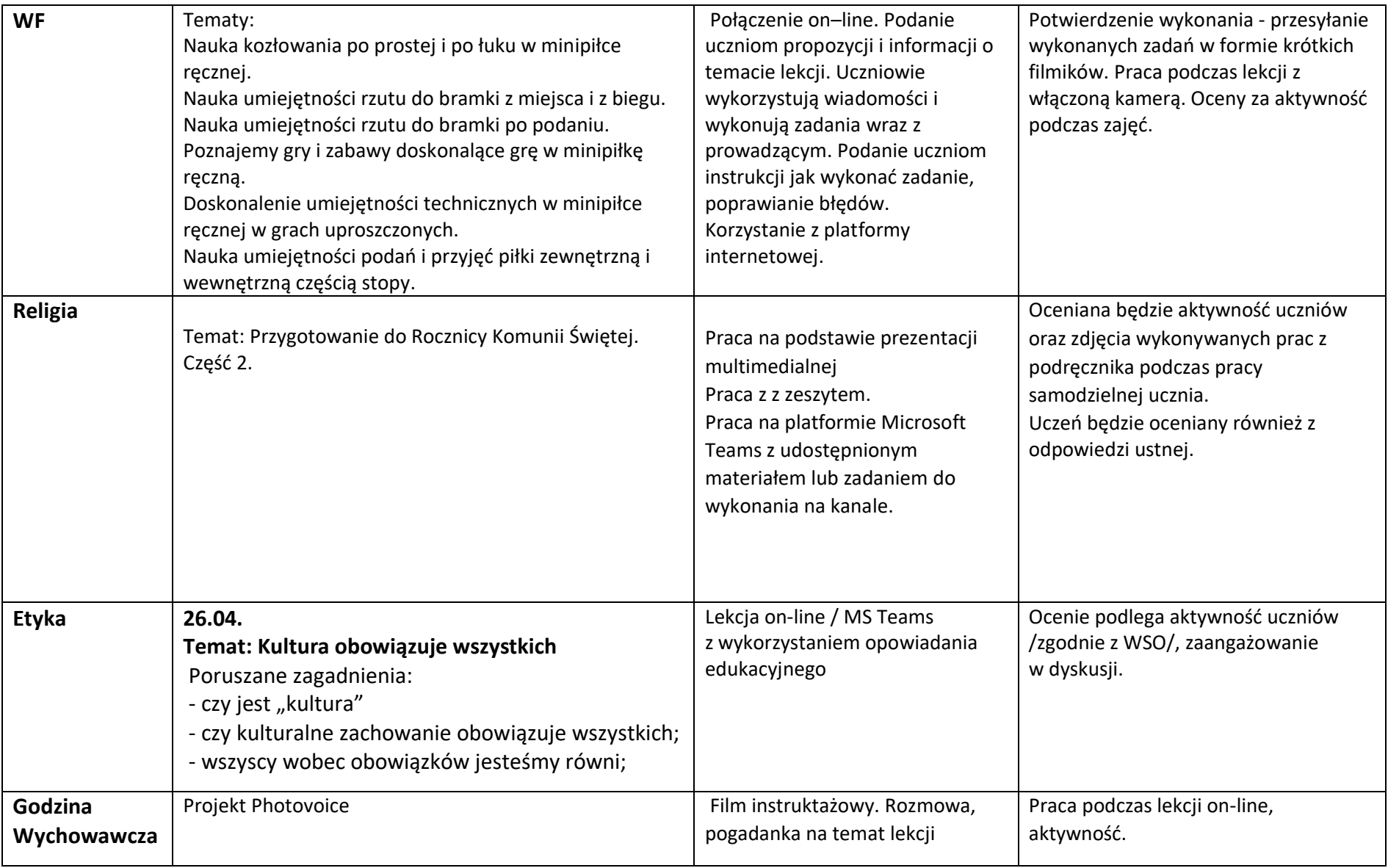

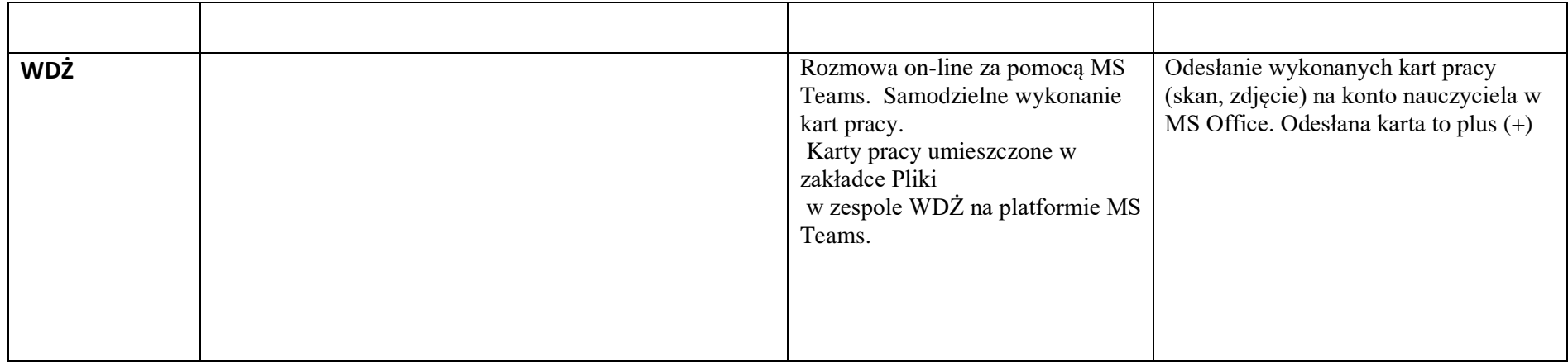

## **Zajęcia dodatkowe**

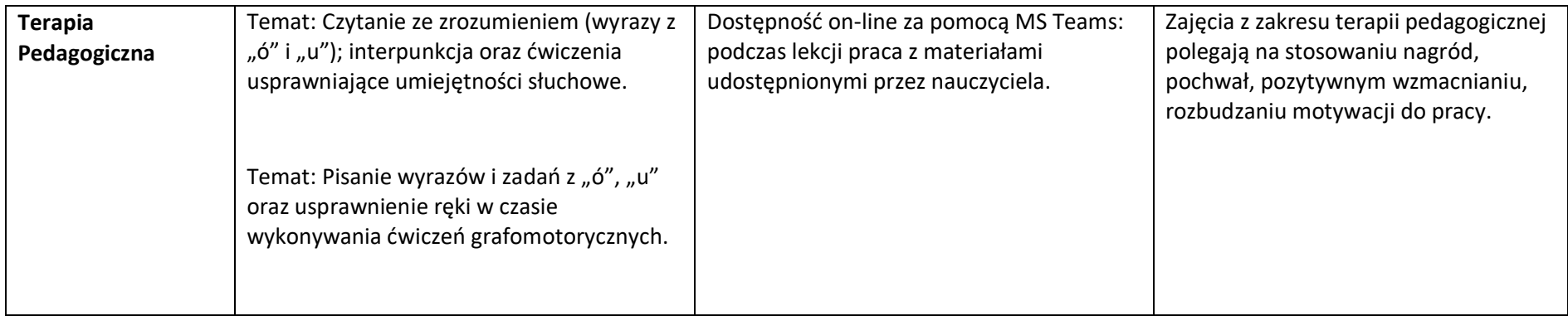

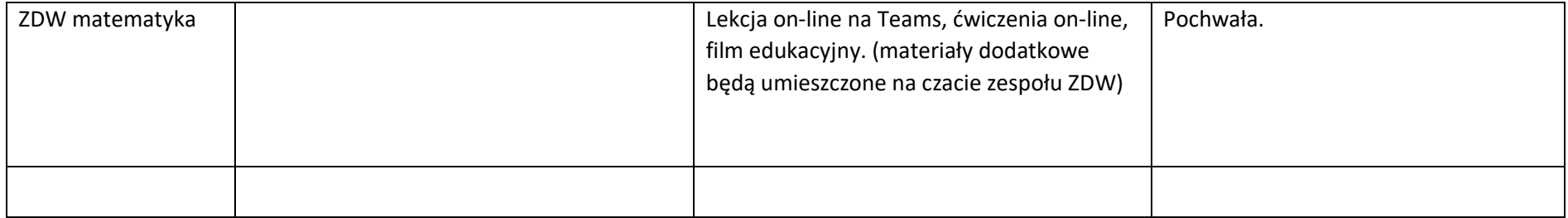